## Universität Potsdam Institut für Informatik Sommersemester 2009

## Programmierung

## Lehrblatt Woche 10

Name:

Matr.-Nr.: Login-Name:

Die mit einem ∗ versehenen Aufgaben werden korrigiert.

## 1.\* LayoutManager

- (a) Welches ist das voreingestellte Layout eines Frames? Welche Anordnung der Komponenten wird hierdurch bestimmt?
- (b) Was bewirkt die Zeile setLayout(new GridLayout(3,5)); im Konstruktor eines Frames?

2.\* Nennen Sie zwei Event-Klassen! Ordnen Sie jeweils zu:

- eine Komponente, die solche Ereignisse aussenden kann,
- das Listener-Interface, das die Methoden zur Behandlung dieser Ereignisse deklariert,
- eine Methode (mit Parameterliste) zur Behandlung dieser Ereignisse.

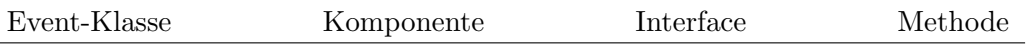

- 3. Erklären Sie die Methoden setActionCommand und getActionCommand (Klasse, Parameter, Ergebnis)!
- 4. Weitere Notizen:

J.